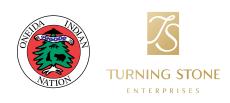

## PAYROLL ADJUSTMENT FORM

| EMPLOYEE NAME:  EMPLOYEE NUMBER:  DEPARTMENT:       |            |             | DATE:  PAY PERIOD ENDING:  SUPERVISOR: |           |            |                |        |            |          |       |           |            |                |
|-----------------------------------------------------|------------|-------------|----------------------------------------|-----------|------------|----------------|--------|------------|----------|-------|-----------|------------|----------------|
|                                                     |            |             |                                        |           |            |                | WEEK 1 | START TIME | END TIME | HOURS | PTO HOURS | SICK HOURS | TOTAL<br>HOURS |
|                                                     |            |             |                                        |           |            |                | DATE:  |            |          |       |           |            |                |
| DATE:                                               |            |             |                                        |           |            |                |        |            |          |       |           |            |                |
| DATE:                                               |            |             |                                        |           |            |                |        |            |          |       |           |            |                |
| DATE:                                               |            |             |                                        |           |            |                |        |            |          |       |           |            |                |
| DATE:                                               |            |             |                                        |           |            |                |        |            |          |       |           |            |                |
| DATE:                                               |            |             |                                        |           |            |                |        |            |          |       |           |            |                |
| DATE:                                               |            |             |                                        |           |            |                |        |            |          |       |           |            |                |
| WEEKLY TOTALS                                       |            |             |                                        |           |            |                |        |            |          |       |           |            |                |
|                                                     |            |             |                                        |           |            |                |        |            |          |       |           |            |                |
| WEEK 2                                              | START TIME | END TIME    | HOURS                                  | PTO HOURS | SICK HOURS | TOTAL<br>HOURS |        |            |          |       |           |            |                |
| WEEK 2 DATE:                                        | START TIME | END TIME    | HOURS                                  | PTO HOURS | SICK HOURS |                |        |            |          |       |           |            |                |
|                                                     | START TIME | END TIME    | HOURS                                  | PTO HOURS | SICK HOURS |                |        |            |          |       |           |            |                |
| DATE:                                               | START TIME | END TIME    | HOURS                                  | PTO HOURS | SICK HOURS |                |        |            |          |       |           |            |                |
| DATE:<br>DATE:                                      | START TIME | END TIME    | HOURS                                  | PTO HOURS | SICK HOURS |                |        |            |          |       |           |            |                |
| DATE: DATE:                                         | START TIME | END TIME    | HOURS                                  | PTO HOURS | SICK HOURS |                |        |            |          |       |           |            |                |
| DATE: DATE: DATE:                                   | START TIME | END TIME    | HOURS                                  | PTO HOURS | SICK HOURS |                |        |            |          |       |           |            |                |
| DATE: DATE: DATE: DATE: DATE:                       | START TIME | END TIME    | HOURS                                  | PTO HOURS | SICK HOURS |                |        |            |          |       |           |            |                |
| DATE: DATE: DATE: DATE: DATE: DATE:                 |            | END TIME    | HOURS                                  | PTO HOURS | SICK HOURS |                |        |            |          |       |           |            |                |
| DATE: DATE: DATE: DATE: DATE: DATE: DATE:           | WE         |             | HOURS                                  | PTO HOURS | SICK HOURS |                |        |            |          |       |           |            |                |
| DATE: DATE: DATE: DATE: DATE: DATE: ADJUSTMENT REAS | WE         | EKLY TOTALS | THE NEXT PA                            |           | SICK HOURS |                |        |            |          |       |           |            |                |